# **How to Install Chaos Products**

### **GET STARTED WITH V-RAY**

To get up and running with V-Ray in no time, please select the product of choice and follow the quick step-by-step installation instructions.

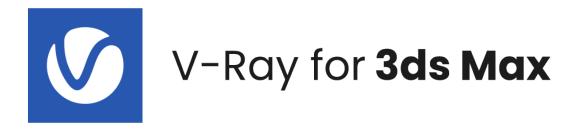

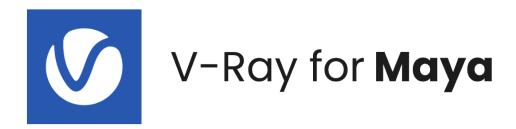

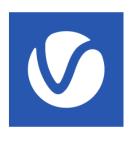

# V-Ray for **Cinema 4D**

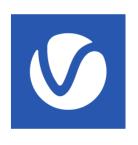

V-Ray for **Houdini** 

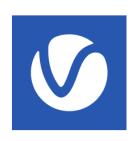

V-Ray for **Nuke** 

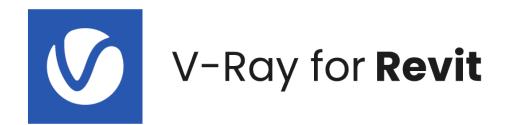

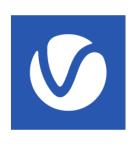

V-Ray for **Rhino** 

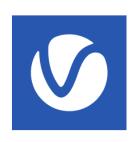

V-Ray for **SketchUp** 

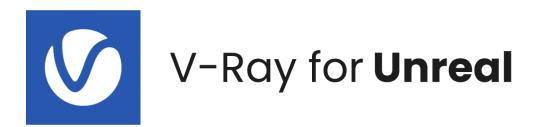

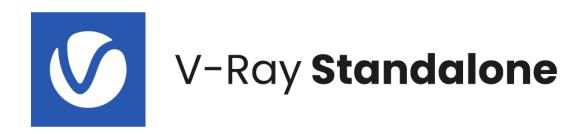

**GET STARTED WITH CORONA** 

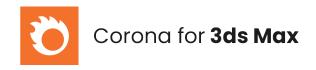

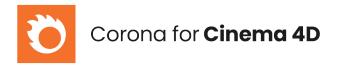

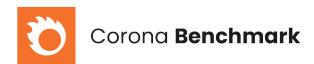

### **GET STARTED WITH Phoenix FD**

To get up and running with Phoenix FD, please select the product of choice and follow the quick step-by-step installation instructions.

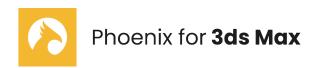

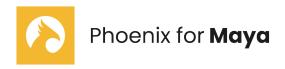

### **GET STARTED WITH Chaos Cloud**

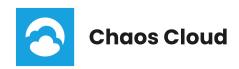

# **GET STARTED WITH Chaos Vantage**

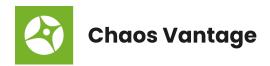

## **GET STARTED WITH Chaos Player**

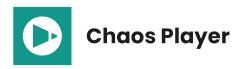